## Modellbahnanlage Kirchberg/Baden

Liebe Modellbahnfreunde und Freunde unserer Modellbahnanlage "Kirchberg/Baden"

Sicherlich habe schon Einige von Euch von unserem Digitalisierungsvorhaben Kenntnis erhalten, mit dem wir schon seit vielen Jahren beschäftigt sind. An der Tatsache, dass wir unsere "aktiven" Modellbahnbauer an einer Hand abzählen können (bzw. müssen), ist erkennbar, das dieses Projekt seine Zeit braucht, bis es verwirklicht ist..

Da wir aufgrund einer etwas unglücklichen Konzeption im laufenden Ausstellungsbetrieb auf den Lokaustausch zwischen Bahnbetriebswerk und Bahnhof verzichtet haben, konnte der "Inselbetrieb Bw" schon deutlich früher auf digitalen Fahrbetrieb umgestellt werden. Zaghafte Versuche erfolgten der Gestalt, dass zunächst ein Parallelbetrieb Analog/Digital eingerichtet wurde. Der jeweilige Betriebsmodus konnte durch einen Umschalter in der Hauptstromversorgung des Bws hergestellt werden. Analoge Loks waren dadurch allerdings immer einer gewissen "Lebensgefahr" ausgesetzt, wenn sie sich bei Umschaltung auf Digitalbetrieb unglücklicherweise auf einem nicht abgeschalteten Gleisabschnitt befanden. Infolge einer solchen Unachtsamkeit sind mir zwei Motoren durch das "Digitaldauerfeuer" leider unbemerkt im wahrsten Sinne des Wortes "abgeraucht".

Nachdem eines Tages ausreichend digital ausgerüstete Lokmodelle zur Verfügung standen, wurde dieser Wahlmodus beendet und im Betriebswerk recht schnell auf ausschließlichen Digitalbetrieb gesetzt.

## Umbau des Fahrbetriebs im Bw Kirchberg/Baden auf digitale Steuerung

Für die Verwendung eines Digitalsystems für den Fahrbetrieb im Bahnbetriebswerk war eine Antwort auf diese Frage "lebenswichtig":

Wie kann der Bediener des Bws erkennen, welche Adresse eine Lok hat, die er steuern will, aber deren Decoderadresse nicht kennt.

Im Analogbetrieb ist das überhaupt kein Thema. Man schaltet einen Gleisabschnitt ein, dreht den Trafoknopf auf und irgend etwas, was sich auf dem Gleis befindet, wird schon fahren. Dies ist besonders dann sehr hilfreich, wenn sie die Lok nicht sehen können, weil sie im Schuppen steht. Nun wäre es natürlich denkbar gewesen, auch eine Digitallok mit analogem Strom zu versorgen, bis sie an einer Stelle steht, an der man sie erkennen und identifizieren und so auf ihre Decoderadresse schließen kann. Dann hätte der Bediener spätestens ab diesem Zeitpunkt das Fahrzeug digital weiter steuern können. Das hätte jedoch sowohl eine analoge als auch eine digitale Stromversorgung nebst umschaltbarer Gleisbereiche bedurft, was aufgrund des dazu benötigten Aufwandes erst gar nicht in Betracht gezogen wurde. Es musste also eine elegantere und vor allem praktikablere Lösung her.

Gerade zur richtigen Zeit stellte Lenz sein Adresserkennungsmodul "Adressanzeige LRC120" vor. Dieses Gerät erkennt die Adresse eines innerhalb eines isolierten und mit dem Gerät verbundenen Gleisabschnittes befindlichen Digitaldecoders und meldet diese Adresse an ein vierstelliges Display. Hier wird die Adresse dann optisch angezeigt.

Normalerweise ist je zu überwachendem Gleisabschnitt ein LRC120 vorzusehen. Bei allein 50 Gleisen an den beiden Halbrundschuppen sowie weiteren denkbaren Abstellmöglichkeiten (z.B. in den Behandlungsgleisen) war diese Option wegen des finanziellen Aufwandes natürlich von vorn herein obsolet. Deshalb haben unser Spezialist für Elektrik und Elektronik Winfried und ich uns etwas anderes einfallen lassen.

Das Bahnbetriebswerk besteht aus fünf Segmenten: Bw1, Bw2, Bw3, Bw4 und Bw5. Die für die Adressanzeige wichtigsten Segmente sind Bw4 und Bw5, weil sich auf diesen Segmenten in den Lokschuppen mit den Drehscheiben die größte Anzahl auszulesender Gleisabschnitte befinden.

Die Idee war, statt einer Materialschlacht mit Anzeigen eine Schaltung zu finden, mit der man die zu überwachenden Gleisabschnitte einzeln auf je eine Adressanzeige pro Segment schalten kann. Dies

hat Winfried durch eine Relaisschaltung mit monostabilen Relais bewerkstelligt. Jedem zu überwachenden Gleisabschnitt ist ein Taster zugeordnet, mit dem ein Relais umgesteuert werden kann. In Ruhestellung sind die zu überwachenden Gleisabschnitte mit dem normalen Digitalnetz des Betriebswerks verbunden. Sobald aber die Taste eines bestimmten Gleisabschnittes gedrückt wird, schaltet das Relais dieses Gleisabschnittes um und verbindet diesen Gleisabschnitt mit dem Adressanzeigemodul. Der Bediener kann nun die Adresse des sich darin befindlichen Digitaldecoders ablesen. Dies funktioniert natürlich nur bei einem Decoder pro Abschnitt, was aber auch die Regelsituation darstellt. Mit dieser Schaltung können auch alle damit verbundenen Gleisabschnitte unauffällig nach Digitaladressen durchsucht werden, ohne dass der Betrieb im Bw in irgend einer Form gestört wird. Damit war die für mich wichtigste Fragestellung gelöst.

Bild 1) Mit dieser Relaisschaltung werden die einzelnen Gleisabschnitte auf die Lenz-Adressanzeige aufgeschaltet.

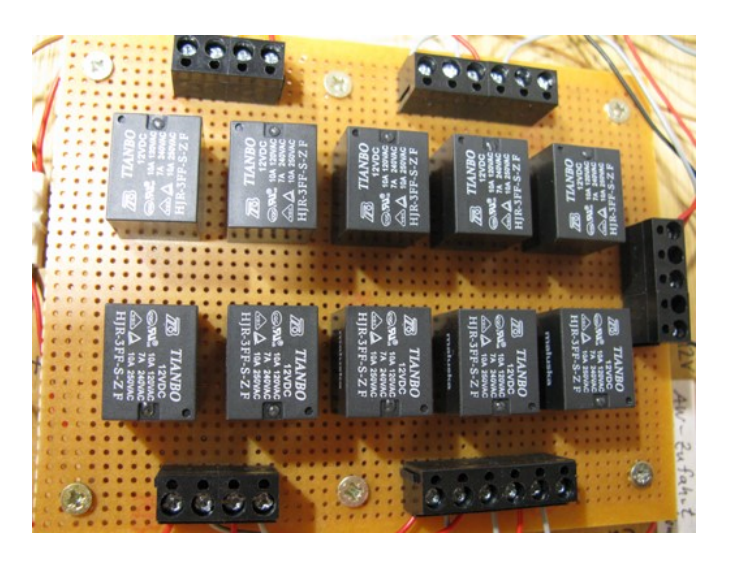

- 
- Bild 3) Im Tastenfeld wird die Taste für Gleis 5a gedrückt. Im Display erscheint die Decoderadresse 382 des sich auf dem Gleisabschnitt befindlichen Digitaldecoders

Bild 2) Im Segmentrahmen eingebaute Anzeige

des Lenz LRC120 zeigt Betriebsbereitschaft an

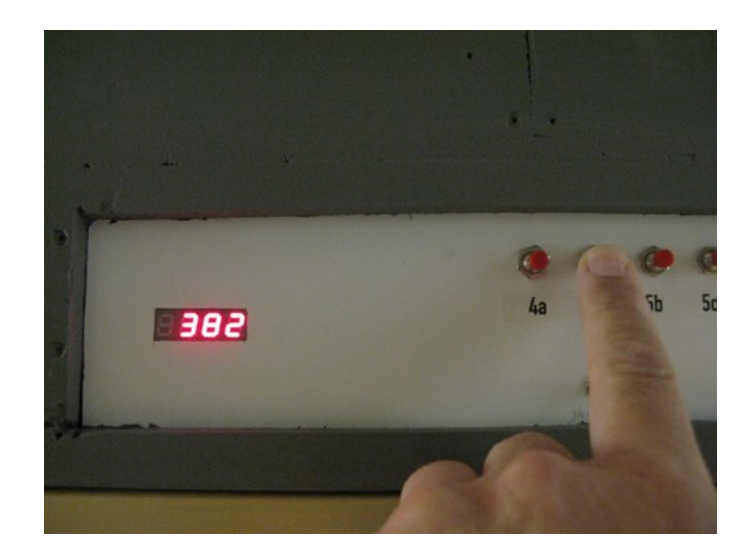

Bild 4) Oben: Tastenfeld für die Gleisabschnitte 4a und 5a – 5e. Links davon die Digitalanzeige. Darunter: Gleisbildstellpult für das Bahnbetriebs werk. Die Taster sind mit dem Lenz-Baustein LW150 verbunden, der einen Tastendruck in einen digitalen Stellbefehl umwandelt. Die Rück meldung der Weichenstellung erfolgt mit Lenz LY145 an die LEDs.

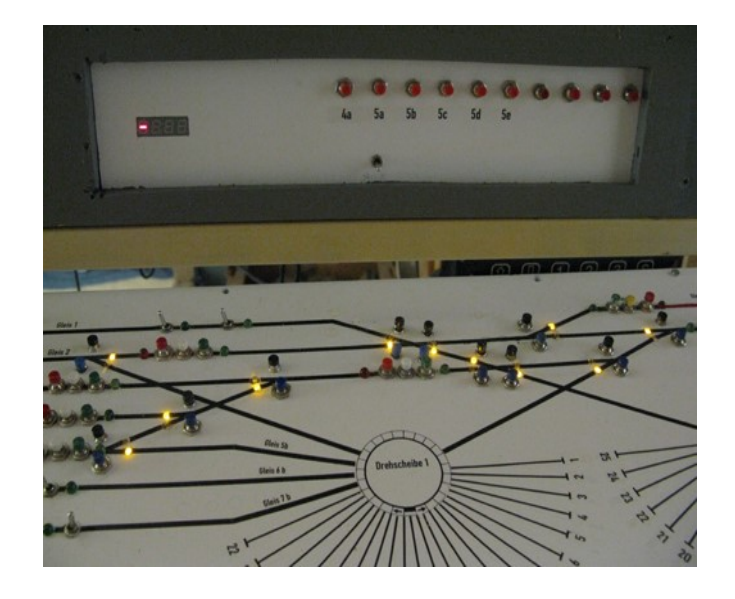

## Steuerung von Fahrbetrieb und Fahrweg

Aus der analogen Steuerung waren noch ein paar abschaltbare Gleisabschnitte vor Wartezeichen übrig geblieben. Um auch in der digitalen Welt einen Zwangshalt der Lokomotiven zu erreichen, wenn kein Fahrauftrag am Wartezeichen angezeigt wird, habe ich die betroffenen Gleisabschnitte mit Bremsbausteinen von Bogobit (bogobit Bremsmodul Classic bistabil) ausgestattet. Ist der Bremsbaustein aktiv, wird dem Decoder innerhalb des betroffenen Gleisabschnitts lediglich die Fahrstufe 0 befohlen, während alle anderen Funktionen weiter in Betrieb bleiben.

Die Steuerung des Lokfahrbetriebs war damit weitgehend angeschlossen. Es folgte nun der Umbau der Weichensteuerung im Betriebswerk.

Zu dieser Zeit setzte sich immer mehr die Steuerung von Weichen und Signalen mit den aus dem RC-Modellbau bereits bekannten Servomotoren durch. ESU brachte mit seinem ServoSwitch einen Baustein heraus, mit dem man bis zu vier Servos sowohl mit analogem Tastenbefehl als auch digital steuern konnte. Meine Versuche mit diesen Bausteinen waren recht erfolgreich, wobei man natürlich auch erst einmal einige grundsätzliche Eigenheiten des Einsatzes von Servos im Modellbahnbereich kennen lernen musste getreu dem Motto "Versuch mach kluch". Kaum waren die ersten Weichen auf Servoantrieb umgebaut, stieß ich auf die Stellmechaniken von Fritz Senn Mechanics aus Konstanz. Diese Mechaniken beinhalten einen Servomotor und einen Stellschieber, mit dem sowohl die Stellschwellen der Weiche als auch die Achse einer Weichenlaterne bewegt werden kann. Und wenn die Achse aus einem Edelstahlröhrchen besteht, passen da auch noch die Anschlussdrähte für eine LED im Laternenkopf durch. Seit diesem Fund werden die Weichen im Bahnbetriebswerk mit Servos gestellt und besitzen drehbare und beleuchtete Weichenlaternen.

Übrigens: Für Gleissperren sind diese Mechaniken auch mit zwei Laternenachsen erhältlich.

Um den Drahtverhau unter den Bw-Segmenten bzw. zwischen diesen und dem Bw-Stellpult verringern zu können, habe ich zu guter Letzt auch die Steuerung der Weichen digitalisiert. Allerdings wollte ich diese nicht einem Computer überlassen oder vor einem Bildschirm sitzen, sondern nach wie vor mit meinem Gleisbildstellpult arbeiten. Auch in dieser Hinsicht hat Lenz rechtzeitig die dafür benötigten Elemente auf den Markt gebracht in Form des Moduls LW150, das an die Taster des bisher analogen Gleisbildstellpults angeschlossen wird und die Tastendrücke in digitale Schaltbefehle umwandelt. Mit dem Ergänzungssatz Lenz LY145 zum LW150 werden die Rückmeldungen der Weichenstellung im Gleisbildstellpult mittels LED angezeigt.

Bild 5) Weichenstellmechanik von Fritz Senn Mechanics, Konstanz. Links der selbst eingesetzte Weichenstelldraht mit einer Schlaufe zur Erhöhung der Flexibilität, rechts die Later nenachse in Form eines Edelstahlröhrchens.

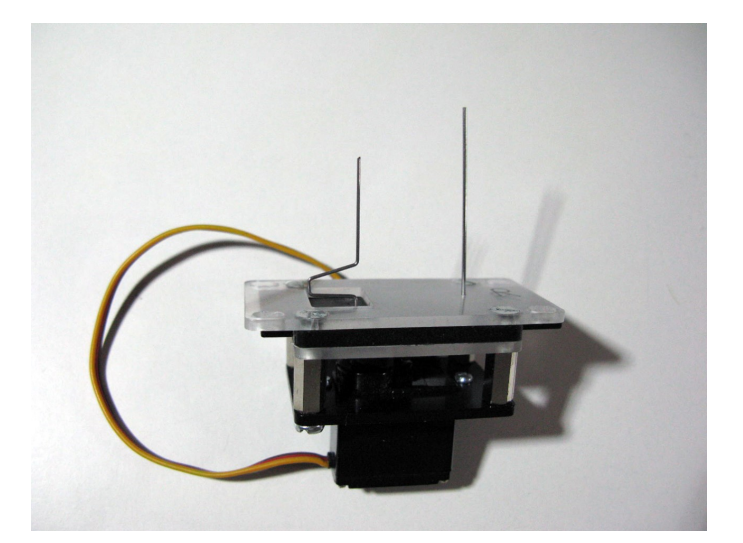

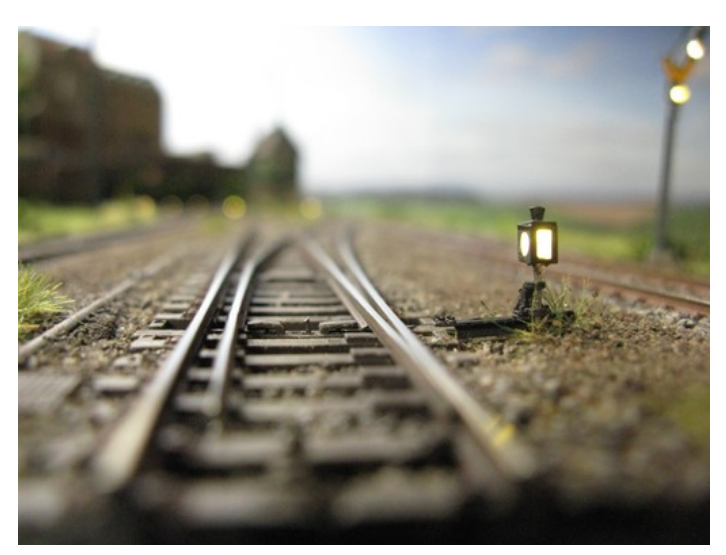

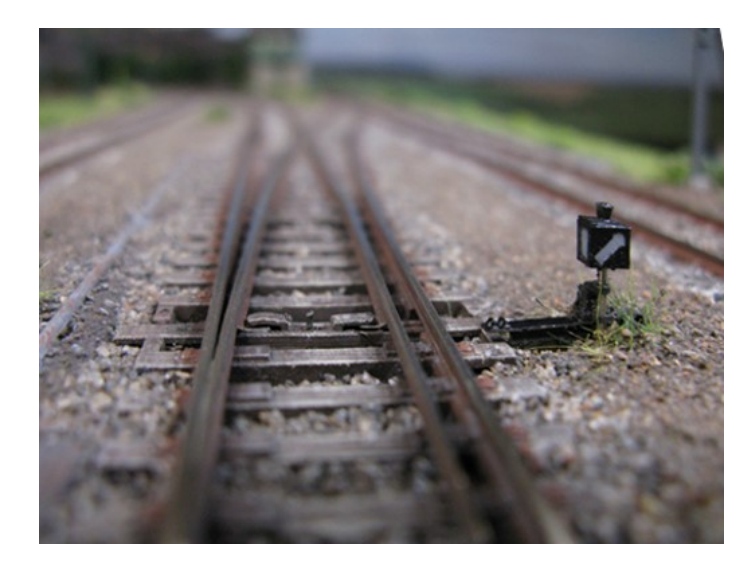

Bild 6) Weichensignal beleuchtet in Geradeaus-Stellung Bild 7) Weichensignal am Tage in abzweigender Stellung

## Es werde noch mehr Licht...

Nachdem ich schon beim Einbau von Beleuchtungen war, habe ich natürlich bei den Weichensignalen nicht Halt gemacht. Normalerweise haben Wasserkräne auf Bahnhöfen entsprechende Signallaternen, die dem Lokführer einer auf den Wasserkran zufahrenden Lok anzeigen, ob der Ausleger parallel zum Gleis liegt (weißes Licht, keine Gefahr) oder in das Lichtraumprofil des Gleises ragt (rotes Licht, Gefahr!). Dies war im Bw der Dampflokzeit normalerweise nicht üblich, da dort grundsätzlich damit gerechnet werden musste, dass Lokomotiven an Wasserkränen ihre Vorräte auffüllen.

Am Lokausfahrgleis jedoch - dachte ich mir – ist es wohl nicht die Regel, dass hier eine Maschine kurz vor dem Einsatz noch am Tropf hängt. Also könnte dort eine Signalisierung des Wasserkranauslegers durchaus angebracht sein. Daher habe ich mich entschlossen, den dort stationierten Gelenkwasserkran mit (in diesem Fall notwendigen) zwei Signallaternen auszurüsten. Von einem befreundeten Fachmann ließ ich mir die dem Bausatz beiliegenden Laternen in weißem Resin abgießen. Dieses Material verteilt das per LED eingebrachte Licht schön gleichmäßig in der ganzen Laterne. Dieses Abformen mit Silikonkautschuk und Gießen mit Resin hat trotz der Kleinheit dieser Laternen gut geklappt. Der Rest war mit der durch die Arbeit an den bereits umgebauten Weichenlaternen erworbenen Routine schnell erledigt: Im Laternenboden wurde ein kleines Loch mit 1,2mm gebohrt und eine warmweiße LED 0,5x1mm eingeklebt. Die Anschlussdrähte habe ich durch das Auslegerrohr und den Standfuß unter das Trassenbrett geführt und mit entsprechenden Widerständen an 12V= angeschlossen. Boden, Dach und die Eckstiele der Laterne wurden mit Revell-Farbe schwarz auf den Laternenkörper gemalt. Das Ergebnis ist in den folgenden Bildern zu sehen.

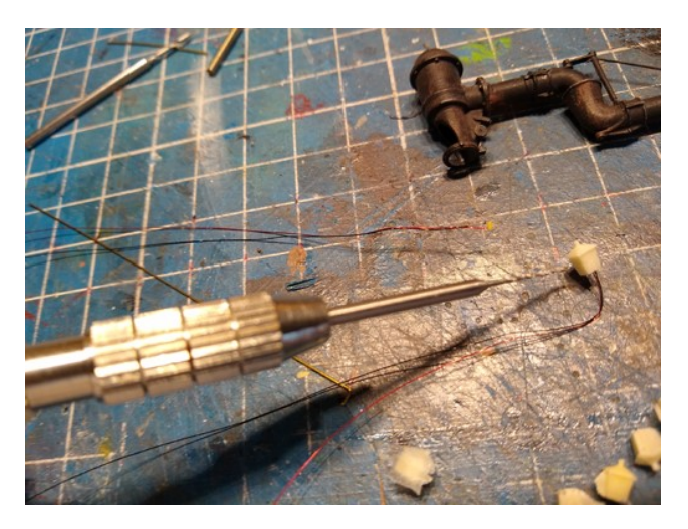

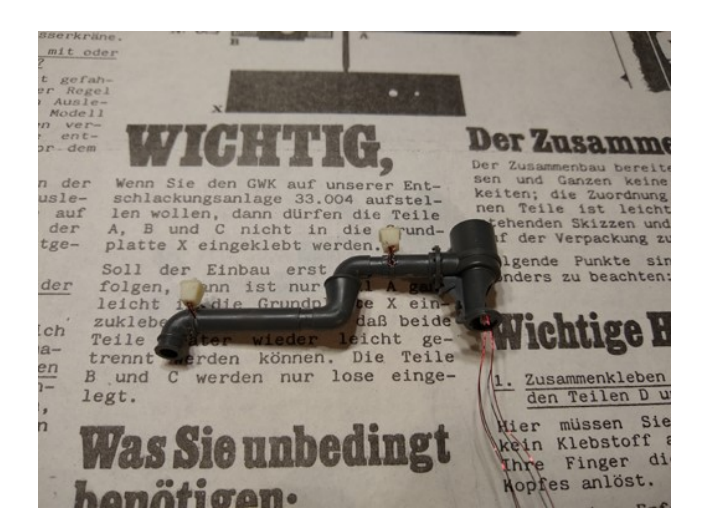

Bild 8) Die Roh-Laternen sind zum Anbau vorbereitet Bild 9) Der komplette Ausleger ist montiert und die An schlussdrähte nach unten herausgeführt. Sie werden in der Standsäule unter das Trassenbrett geleitet

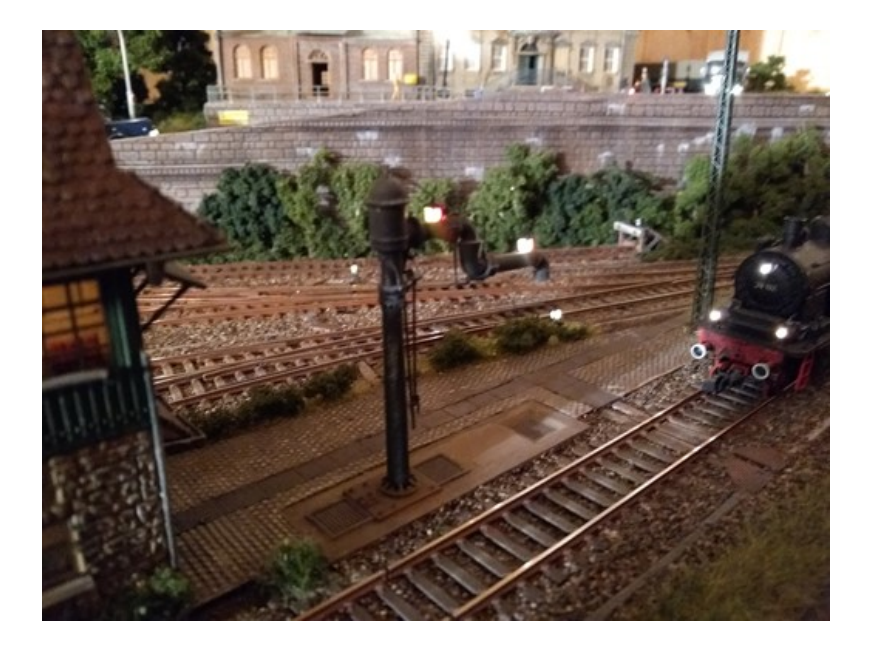

Bild 10) Der Wasserkran in der Bw-Ausfahrt am Abend. Leider ist das Bild etwas überbelichtet, so dass die roten Laternenflächen nicht wie erhofft zur Geltung kommen.

 Am Bw vorbei führt eine Autostrasse, an der sich auch einige Gebäude und Strassenlaternen befinden. Im Zuge der Umbaumaßnahmen habe ich sowohl die Strassenlampen als auch die Fahrzeuge mit Beleuchtung ausgerüstet. Der Eindruck bei abgedunkeltem Raum ist unvergleichlich, wie die folgenden Bilder beweisen. Bei allen Fahrzeugen kamen SMD-LEDs der Bauform 204 mit den Maßen 0,5 x 1mm zum Einsatz. Diese lassen sich problemlos hinter den Hauptscheinwerfern platzieren. Entweder in den Glaseinsätzen oder in den aufgebohrten Scheinwerferattrappen, die dann mit einem Stück Rund-Plexiglas (Durchmesser 2mm) wieder verschlossen werden. Diese Rundstücke können bei Bedarf mit Feile und Schleifpapier in Form gebracht und mit einem Poliermittel für Handy-Displays wieder völlig klar poliert werden. Man sollte jedoch nicht vergessen, Karosserieteile in unmittelbarer Nachbarschaft der LEDs mit schwarzer Farbe gegen Durchscheinen zu maskieren, sonst gibt es auch leuchtende Kotflügel oder Fahrerhäuser.

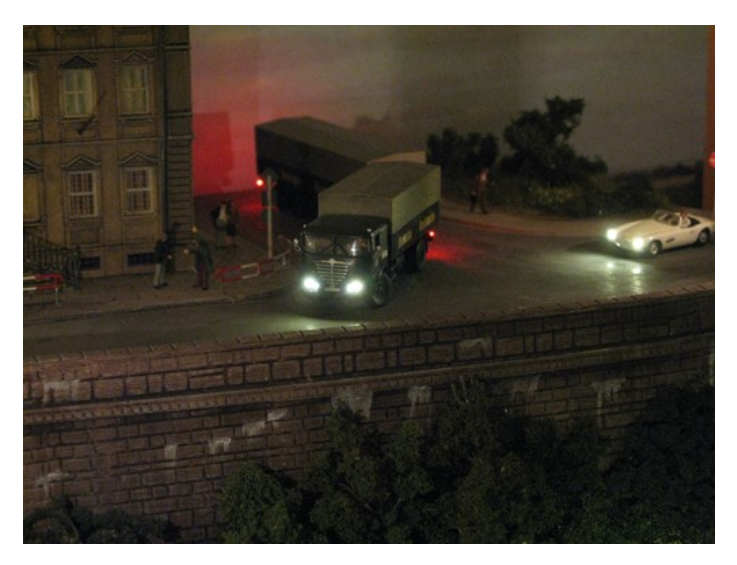

Bild 11) Ein Lastzug der DB biegt in die Strasse am Bw ein. Bild 12) Am Betriebswerk herrscht reger Strassenverkehr

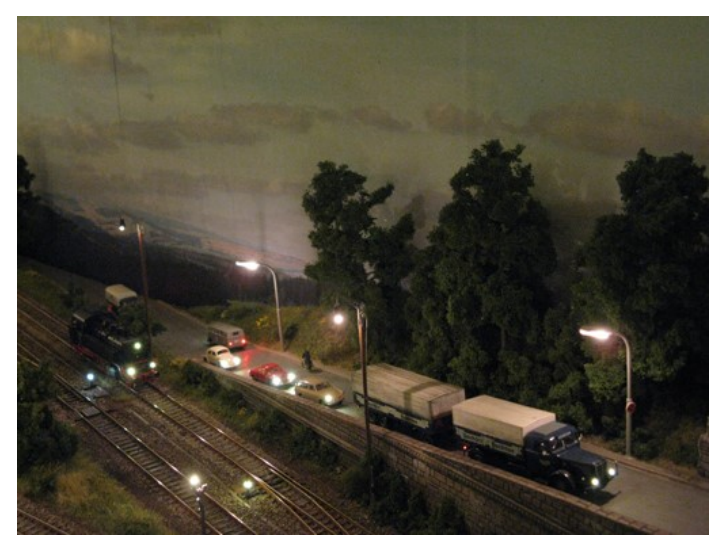

Ich hoffe, meine Anregungen haben Euch gefallen. Für Fragen und Anregungen stehen wir gerne zur Verfügung.

Modellbau- und -eisenbahnclub WERKSTATT 87 Bernd Albrecht Im November 2020 Im Anschluss an diesen Bericht noch ein paar Ansichten aus dem Bw Kirchberg/Baden:

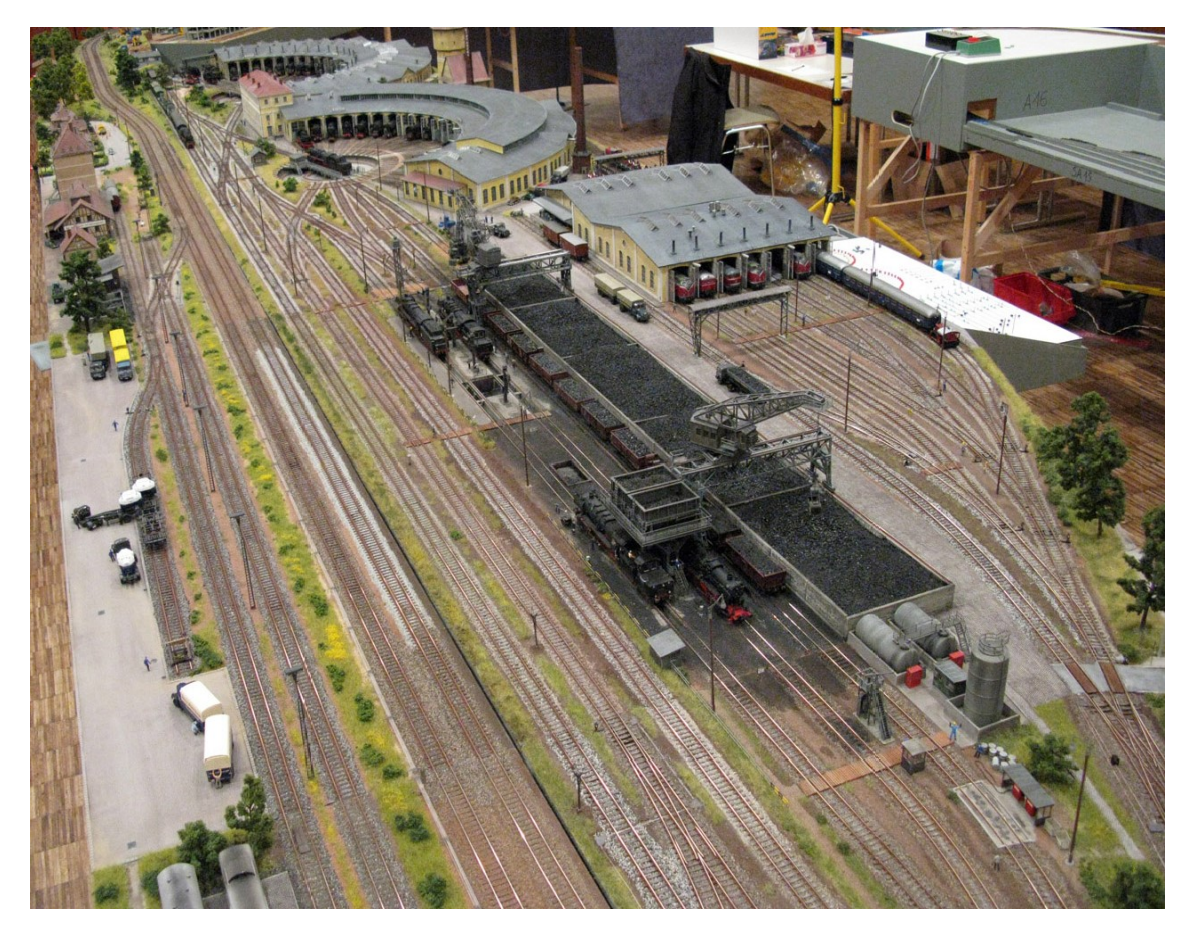

Bild 13) Gesamtansicht des Betriebswerkes

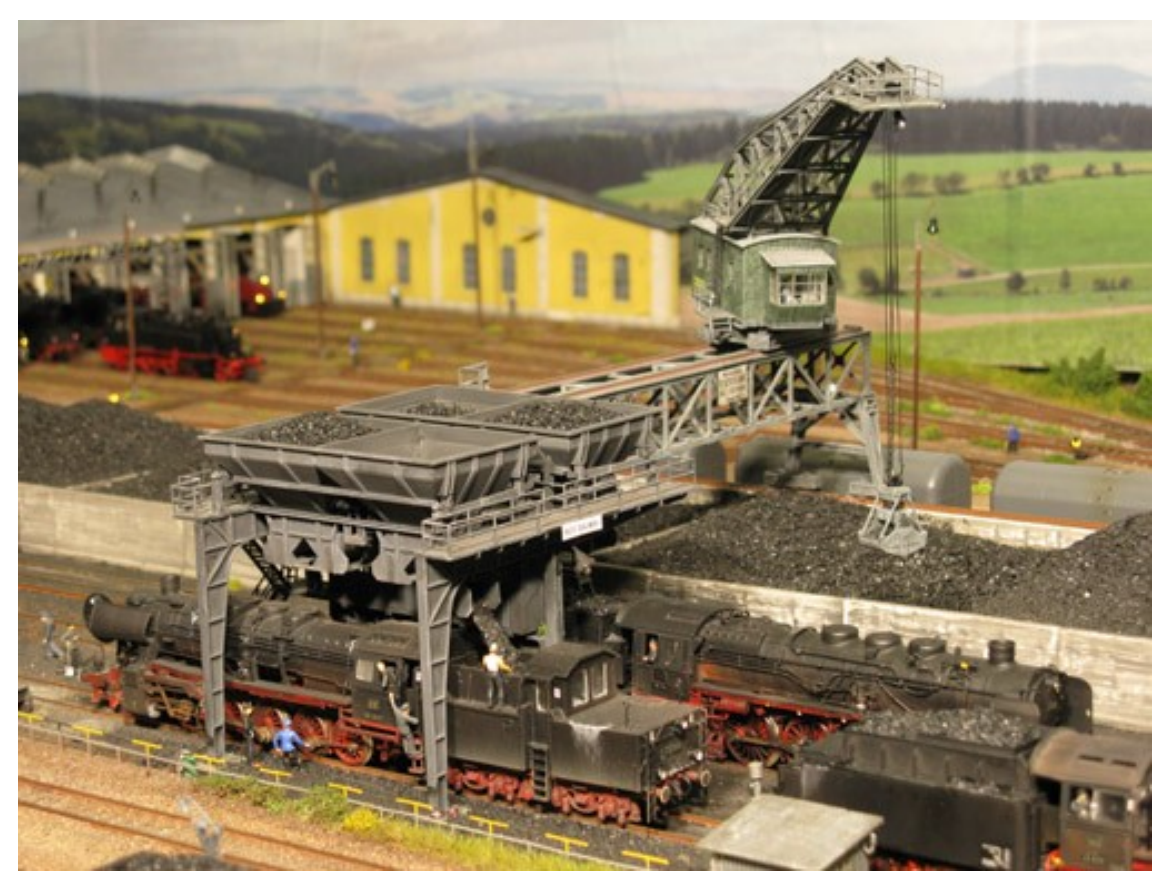

Bild 14) Hochbetrieb an der Bekohlungsanlage

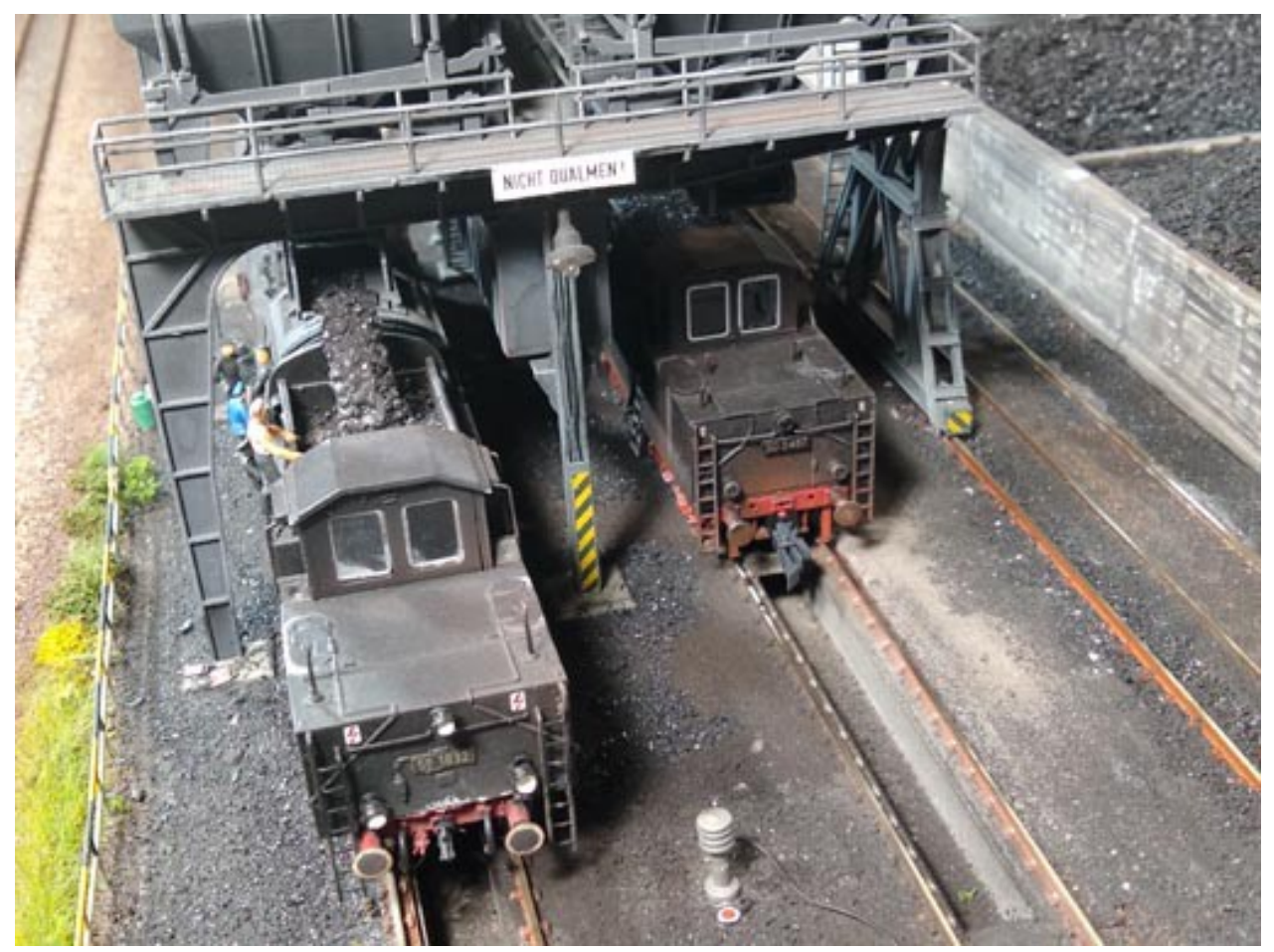

Bild 15) 50 1832 und 50 2487 unter dem Kohlenbunker

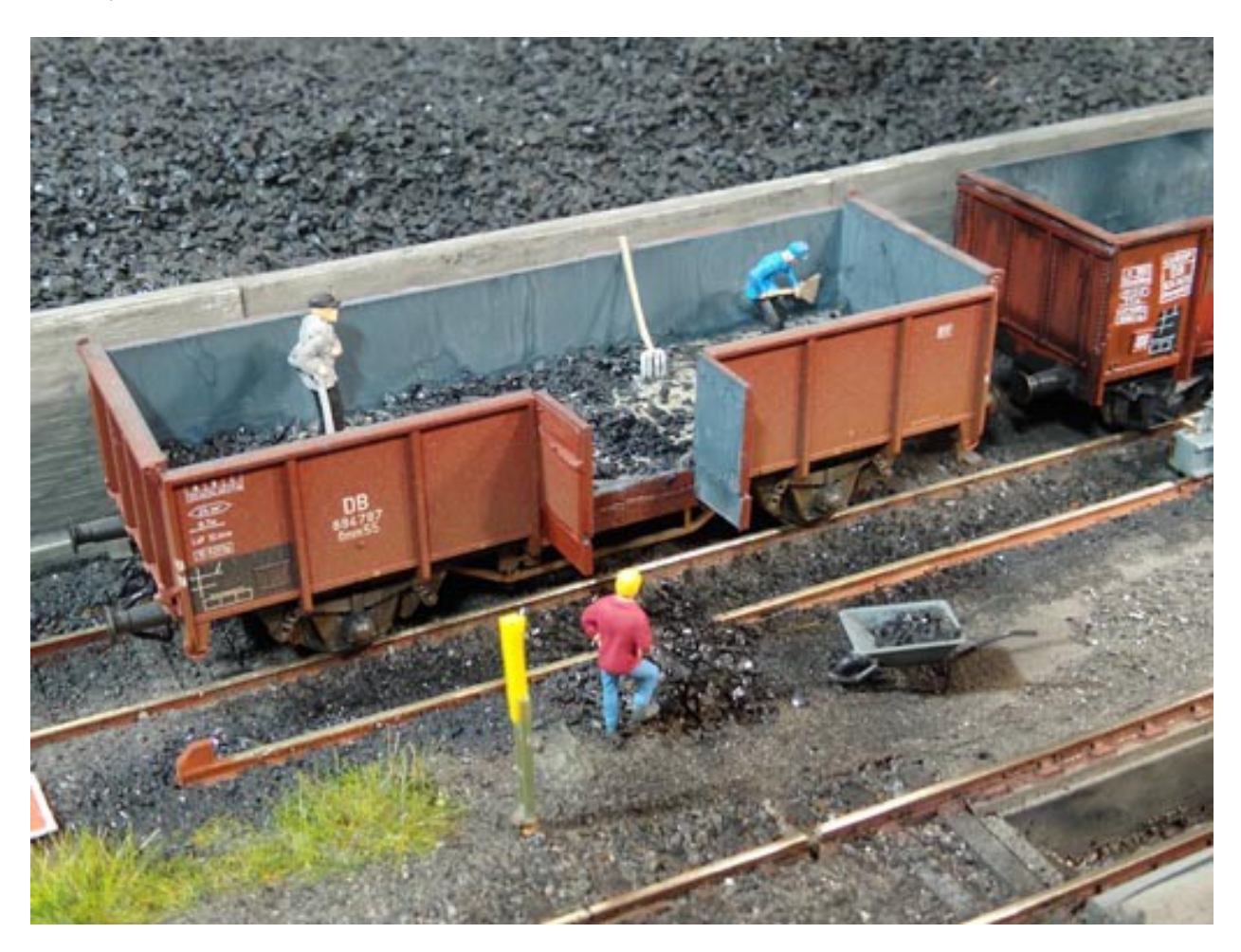

Bild 16) Die Kohlenwagen werden entladen

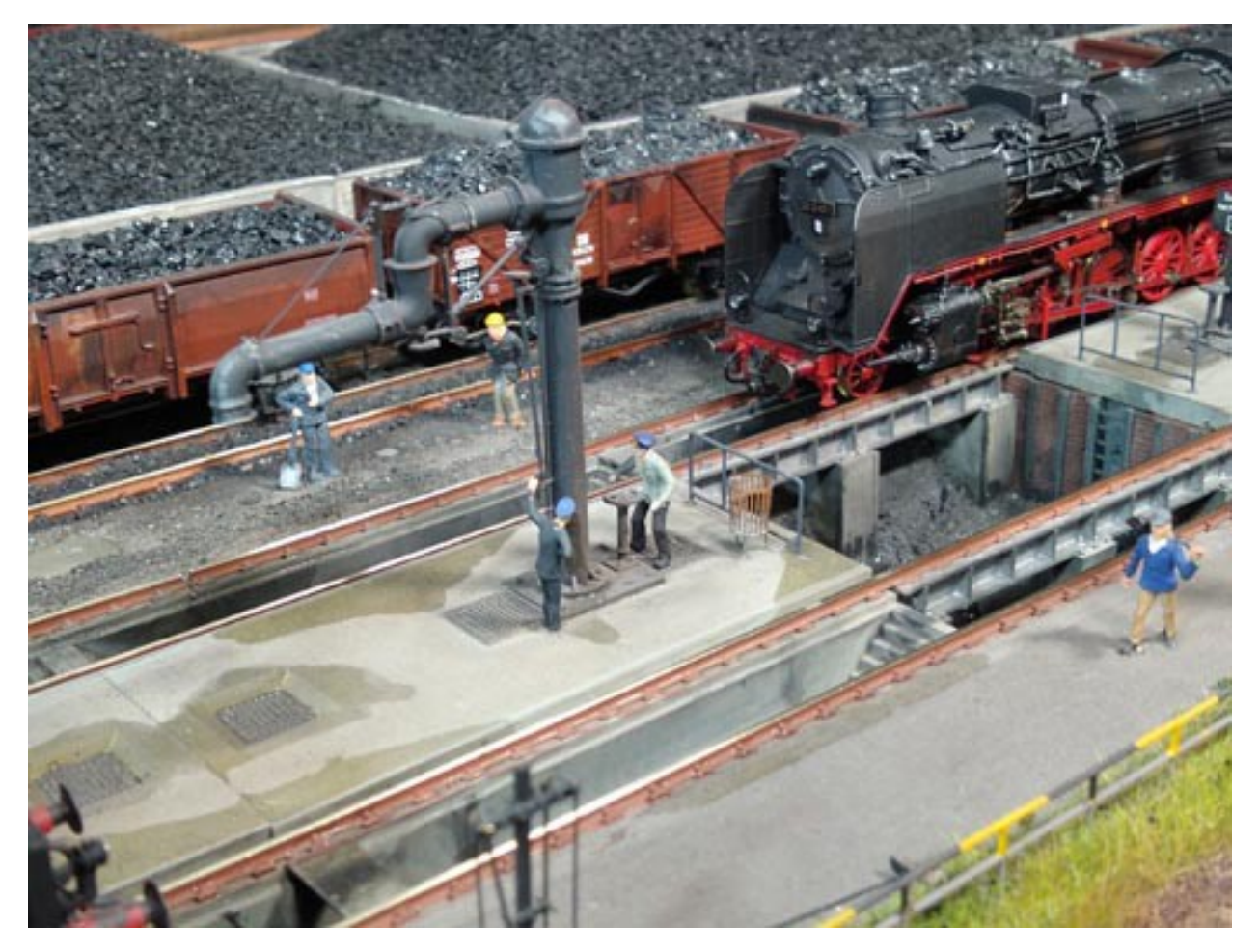

Bild 17) 50 2487 erreicht die Entschlackungsanlage

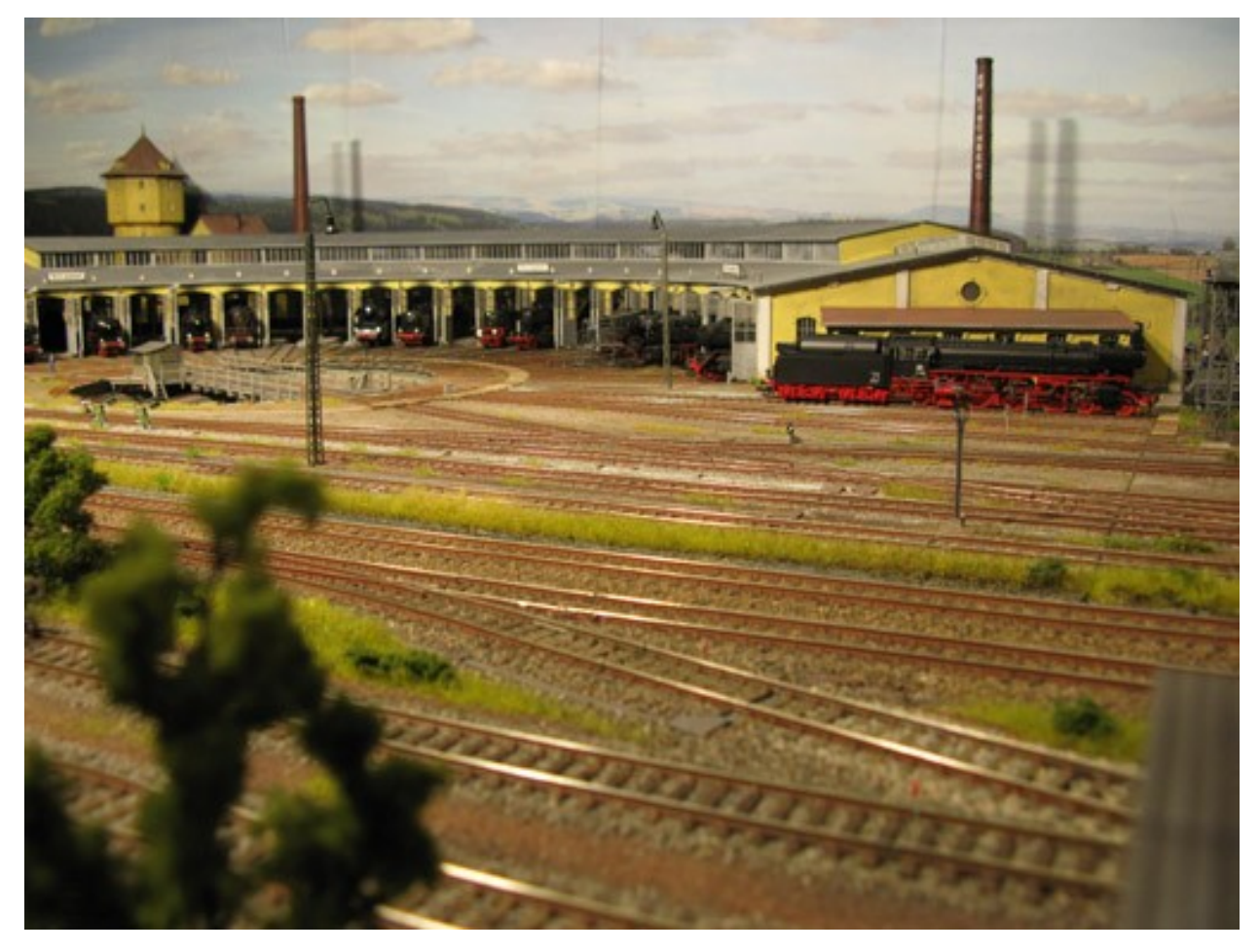

Bild 18) Eine Lokomotive der Baureihe 03.10 wartet auf den Befehl zur Einfahrt auf die Drehscheibe von Haus 1

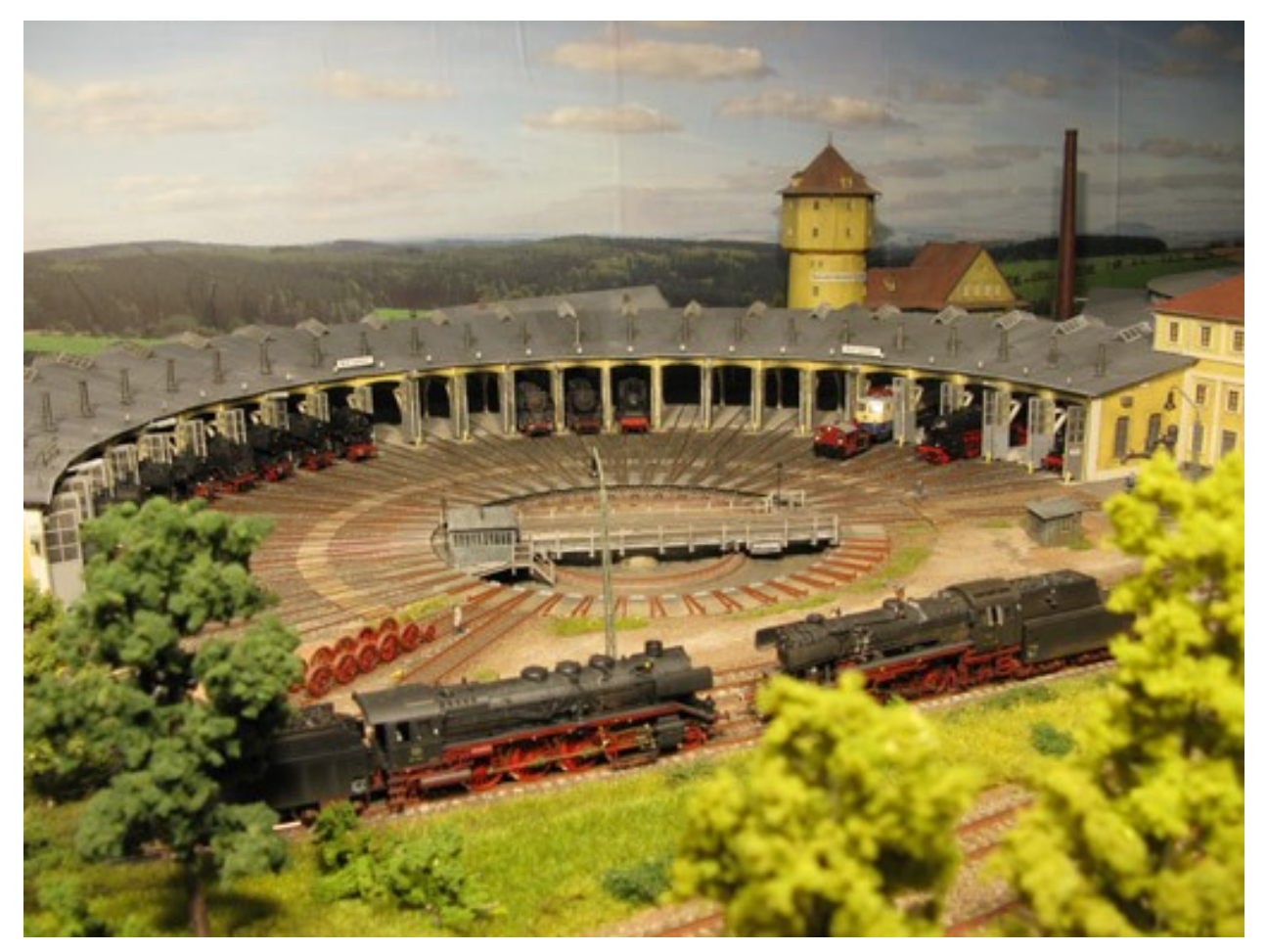

Bild 19) Blick auf Haus 2

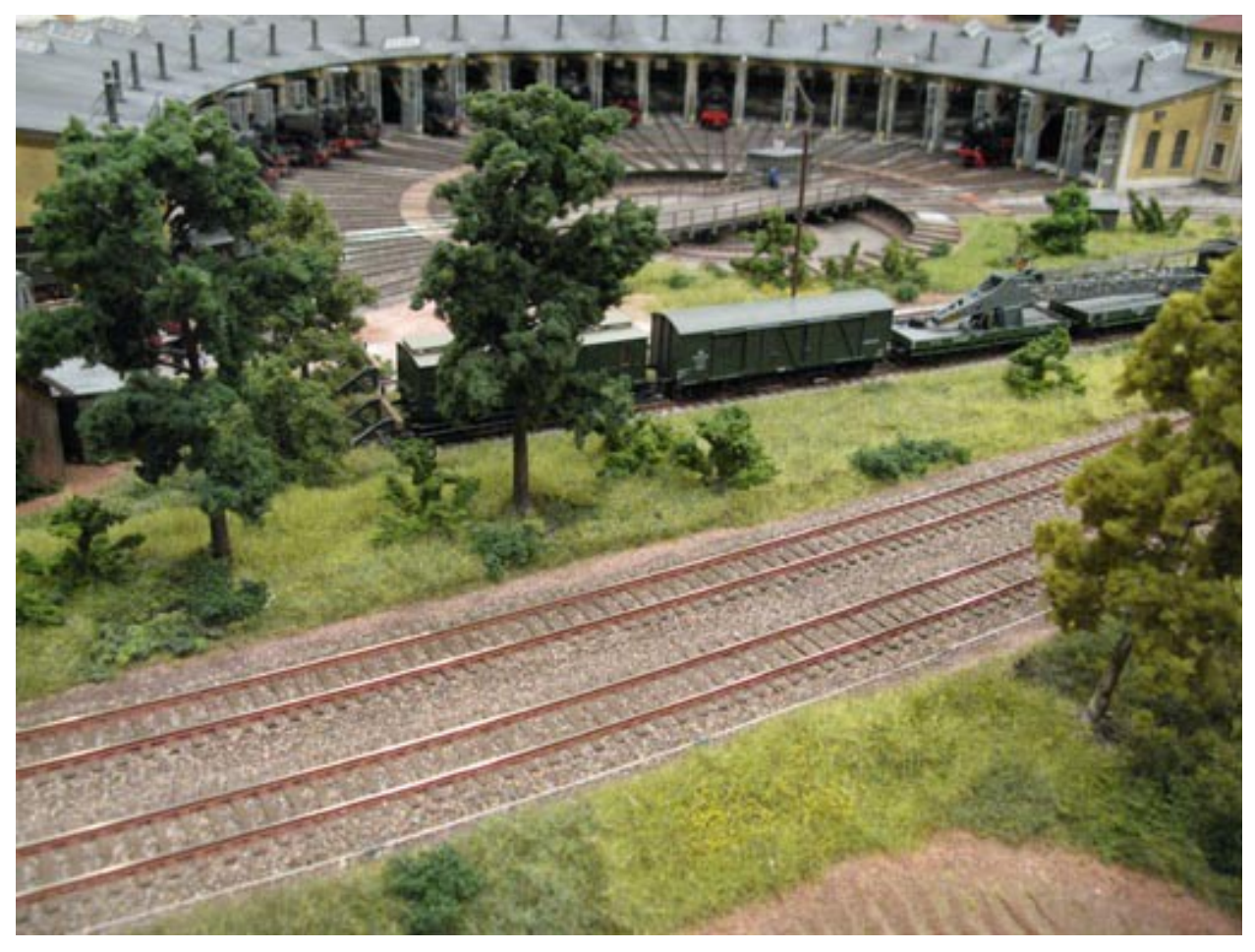

Bild 20) Für schwere Fälle steht auch schweres Gerät zur Verfügung

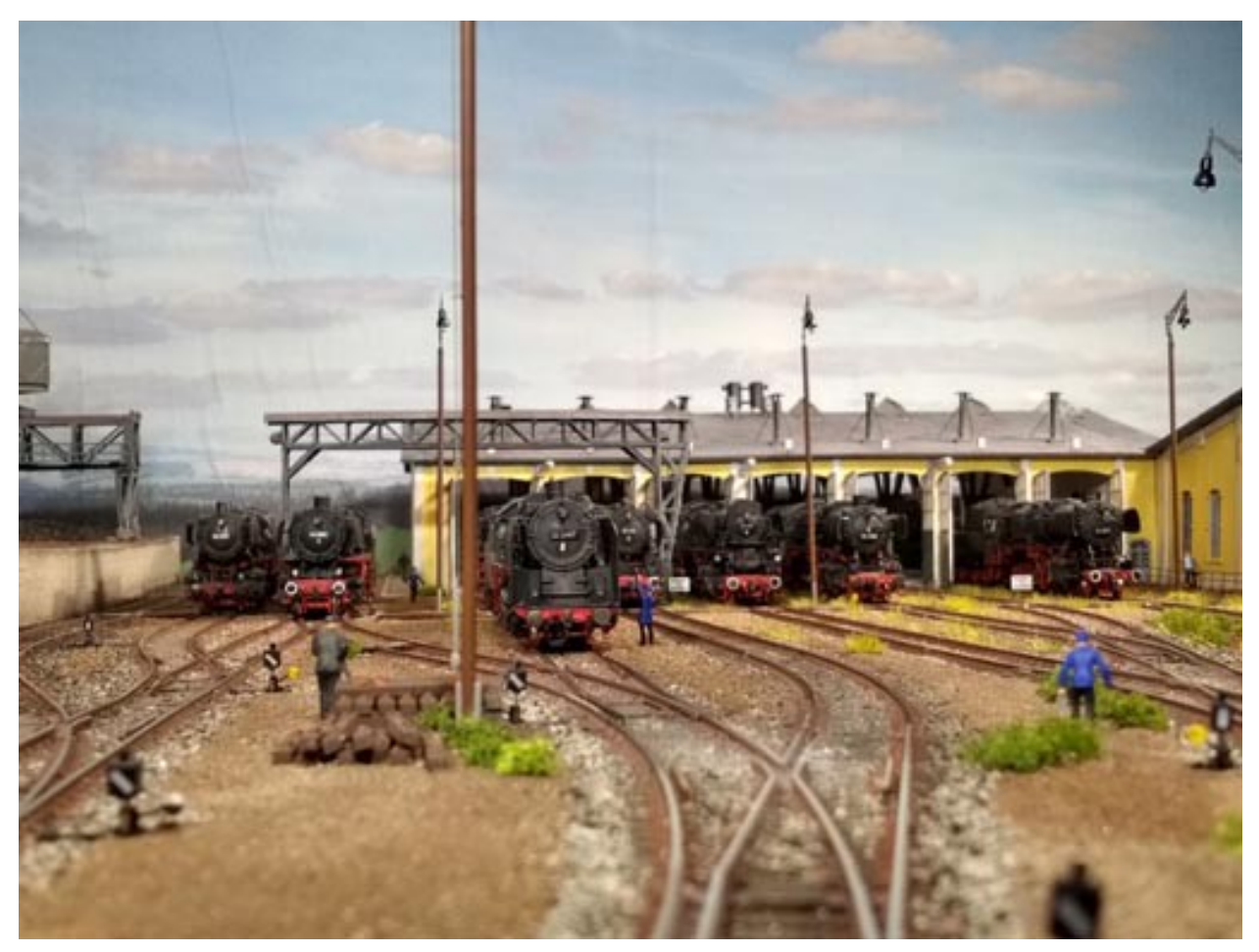

Bild 21) Lokparade vor dem Rechteckschuppen der Ausbesserungsabteilung

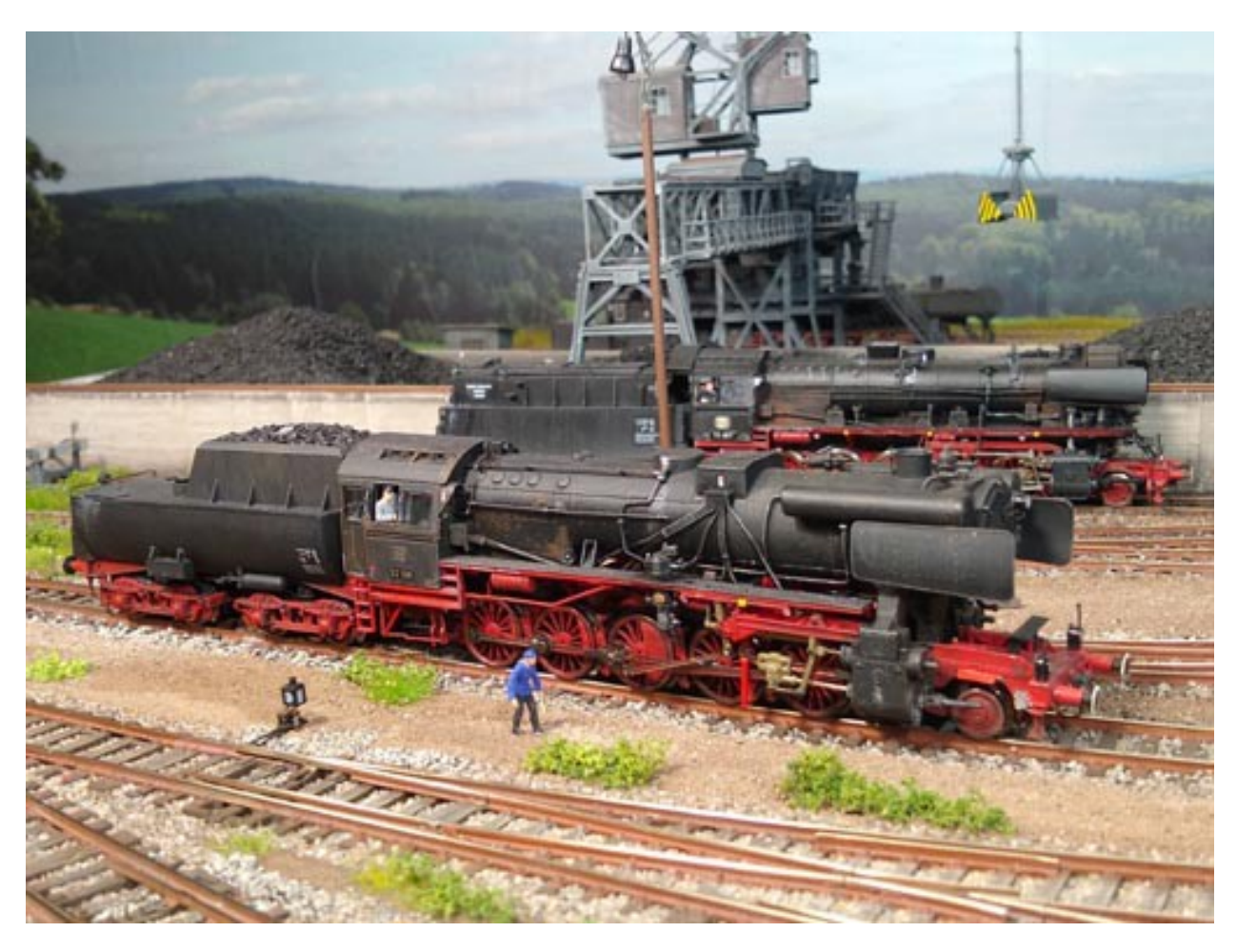

Bild 22) 52 138 mit Henschel Mischvorwärmer (Versuchsaufbau) rangiert vor dem Rechteckschuppen

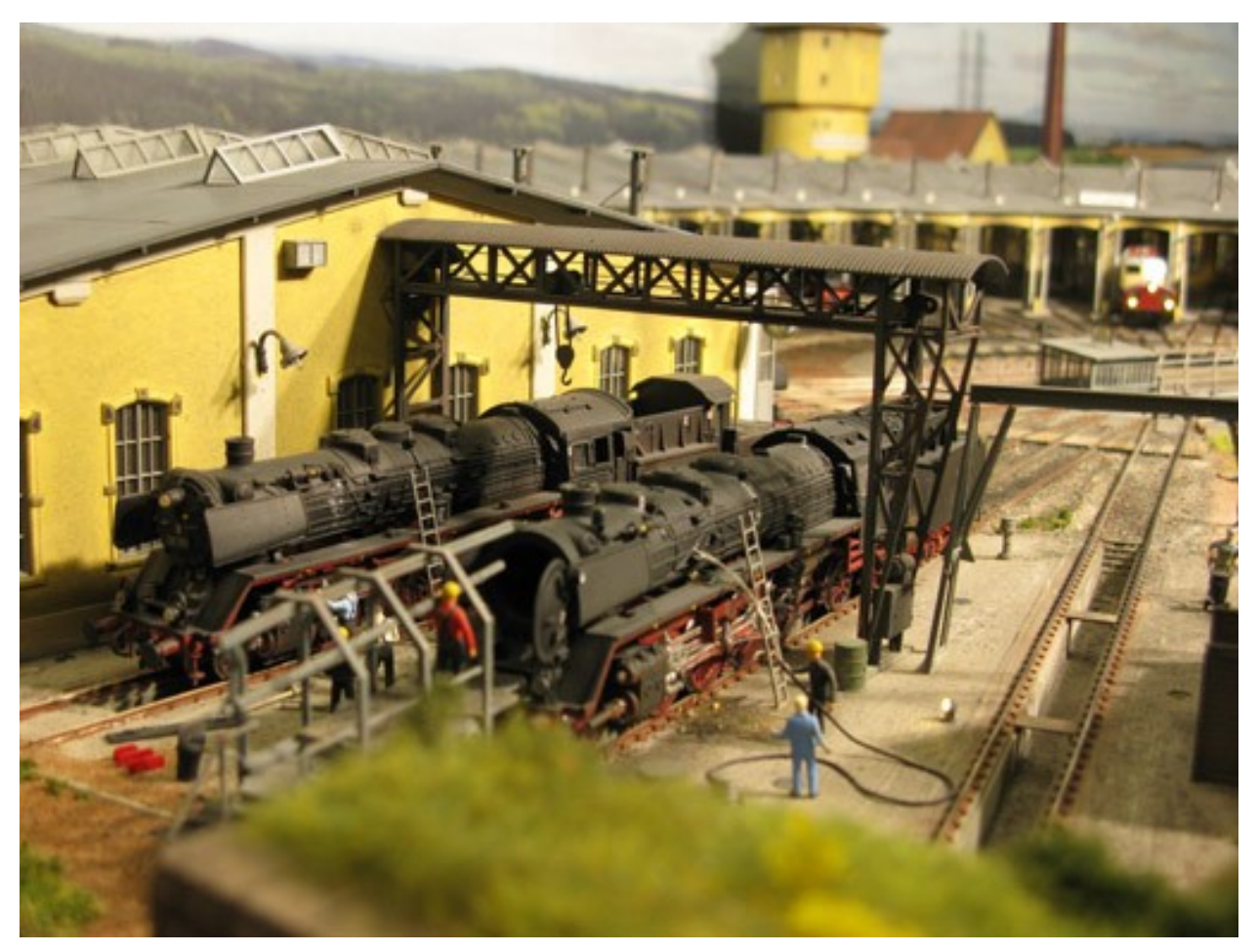

Bild 23) An den Freiständen vor Haus 2 werden Rohre ausgeblasen